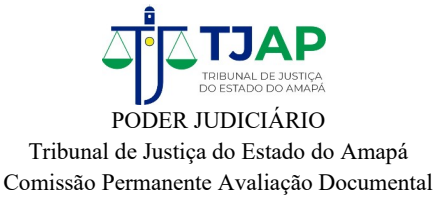

## **EDITAL DE CIÊNCIA DE ELIMINAÇÃO DE DOCUMENTOS N. 02/2023**

O Presidente da Comissão Permanente de Avaliação Documental do Tribunal de Justiça do Estado do Amapá, designado pela Portaria n. 68063/2023-GP, publicada no DJE de 21 de março de 2023, de acordo com a Listagem de Eliminação de Documentos n. 02/2023, aprovada pelo Presidente do Tribunal de Justiça do Estado do Amapá, **FAZ SABER**, a quem possa interessar, que, **transcorridos quarenta e cinco dias** da data de publicação deste Edital no Diário de Justiça Eletrônico, se não houver oposição, a Seção de Arquivo Geral **eliminará 6.949 (seis mil novecentos e quarenta e nove) processos judiciais da classe 10944 – Ação Penal – Procedimento Sumaríssimo, do período de 2006 a 2016**, **do Juizado Criminal de Macapá,** relacionados no Anexo I, disponível para consulta no sítio eletrônico: "www.tjap.jus.br".

Os interessados, no prazo citado, poderão requerer, às suas expensas, o desentranhamento de documentos ou cópias de peças do processo, mediante petição, com a respectiva qualificação e demonstração de legitimidade do pedido, dirigida à Comissão Permanente de Avaliação Documental do Tribunal de Justiça do Estado do Amapá, por meio do endereço de e-mail "copad@tjap.jus.br".

Macapá, 06 de julho de2023

Desembargador **ADÃO CARVALHO** Presidente da Comissão Permanente de Avaliação Documental

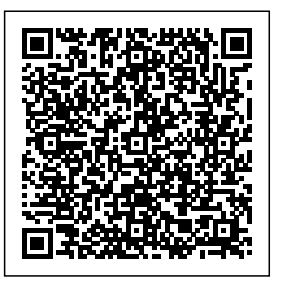

Doc. juntado digitalmente no Processo: 2023066789 - 5, por APOENA AGUIAR FERREIRA em 06/07/2023 07:47:56. A autenticidade do documento pode ser conferida no site http://sig.tjap.jus.br/scpa\_control\_autenticidade\_documento/ informando o código verificador: **AADMDPHMHMD**